Урок №2

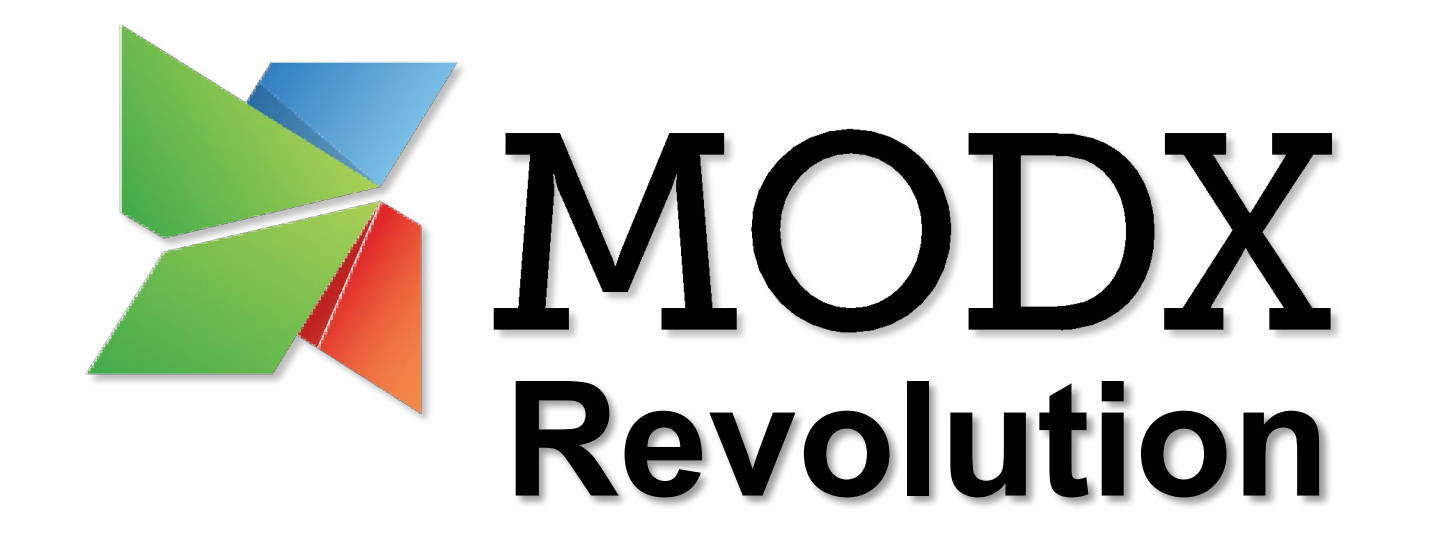

Революционные CMS и CMF в одном флаконе

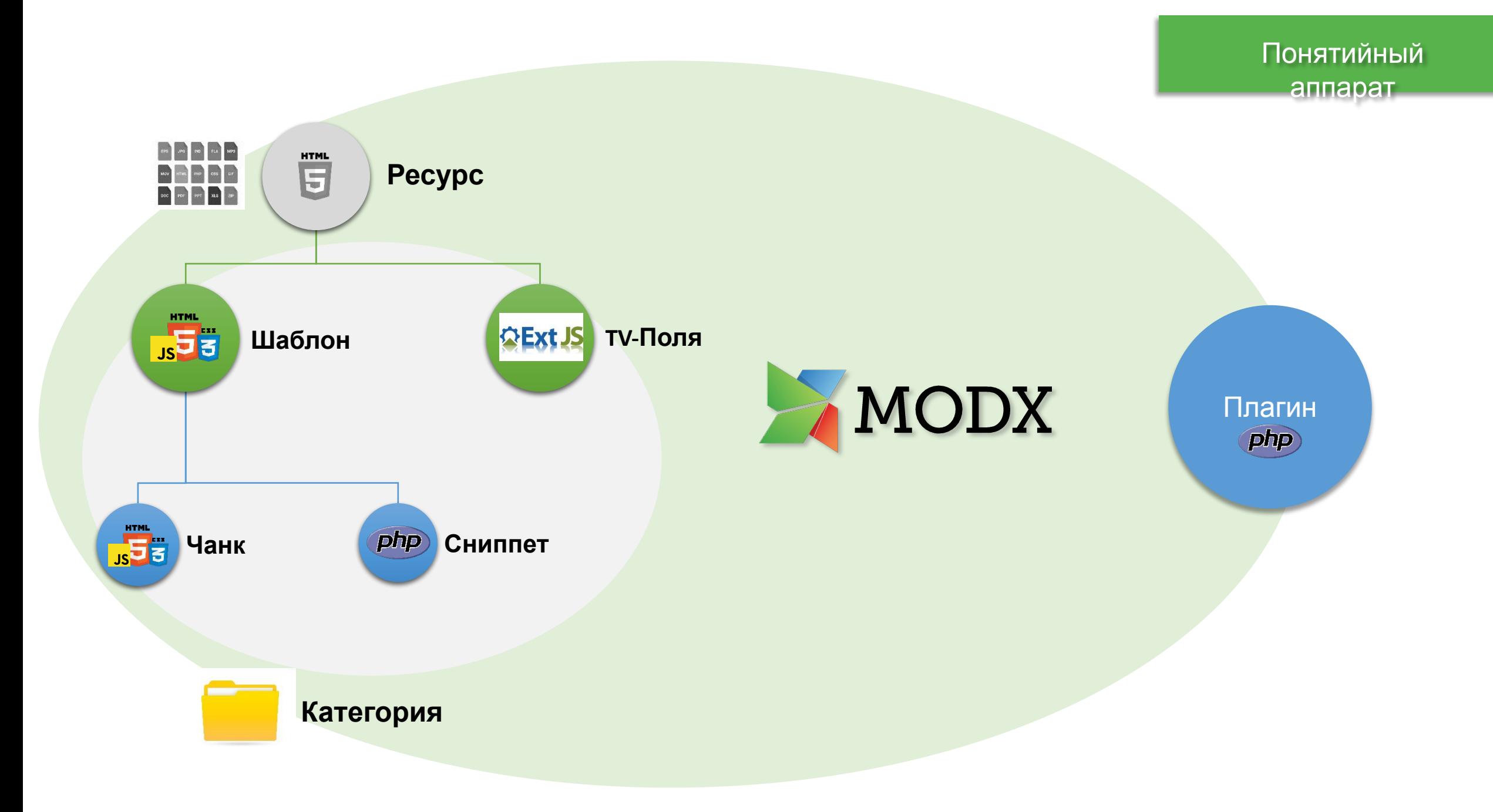

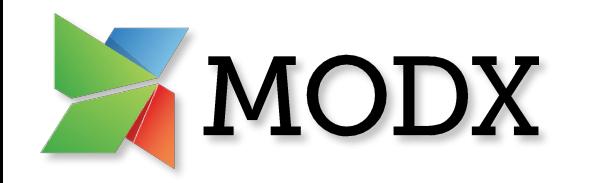

**FIEL** Шаблон - это базовая разметка страницы сайта. У каждой страницы/ресурса может быть указан единовременно только один шаблон. Шаблоны также являются связующим звеном между дополнительными полями и ресурсами.

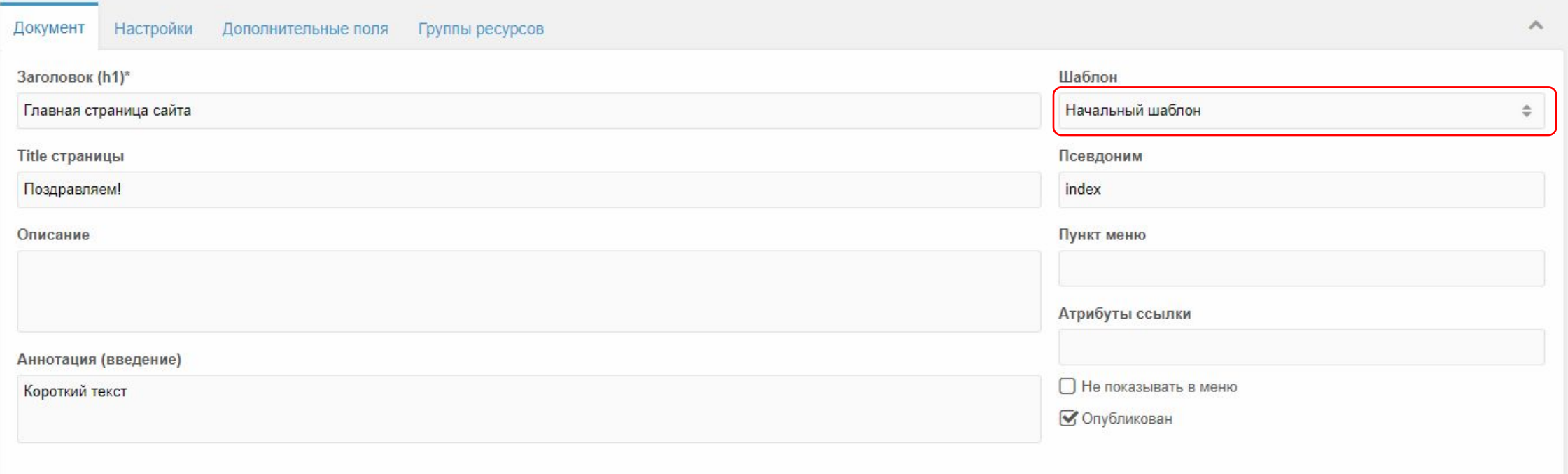

 $\mathbf{J}(\mathbf{C})$ 

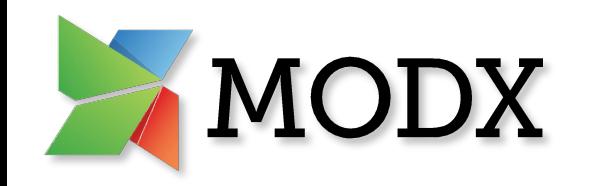

**TV поля** – это дополнительные поля информации, которые можно заполнять в ресурсах. Подключение дополнительных полей происходит через шаблон.

*Логика использования TV-полей следующая: Такое поле становится доступным только если прикреплено к шаблону, который установлен для ресурса.* 

**Категория** – способ организации всех элементов админки по папкам.

*Категории также используются для группировки дополнительных полей при редактировании ресурсов.*

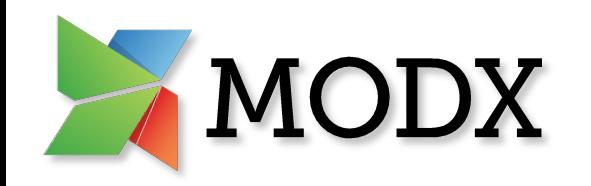

**Чанк** – это кусок HTML кода, используемый для хранения повторяющихся частей шаблона, а также с помощью чанков оформляются результаты работы сниппетов.

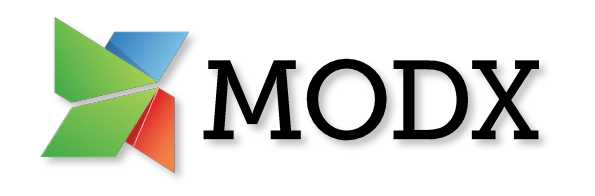

# Чанки

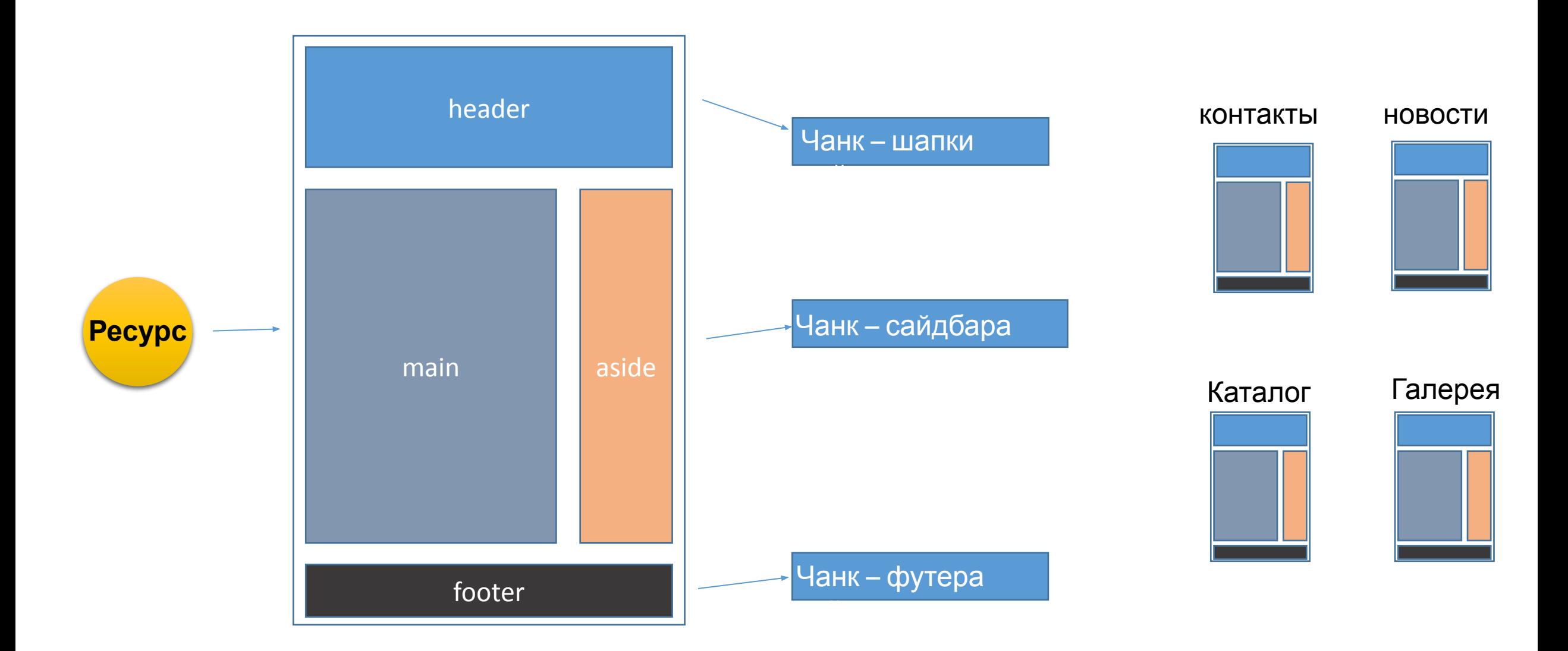

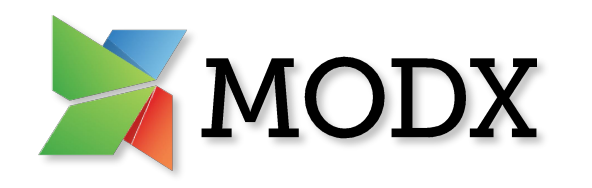

**Сниппет** – это PHP скрипт, который может выполнить какую либо операцию с данными сайта и вернуть результат в виде куска конечной вёрстки со вставленными в неё данными. Примеры:

Вывести список новостей сайта, всех пользователей сайта, галерею изображений, сформировать главное меню сайта, построить фильтр в сайдбаре для интернет-магазина, вывести результаты поиска по сайту.

Как правило результат работы сниппета передаётся в какой-либо чанк, что бы данные можно было оформить с помощью html разметки.

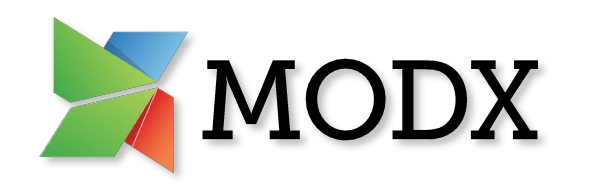

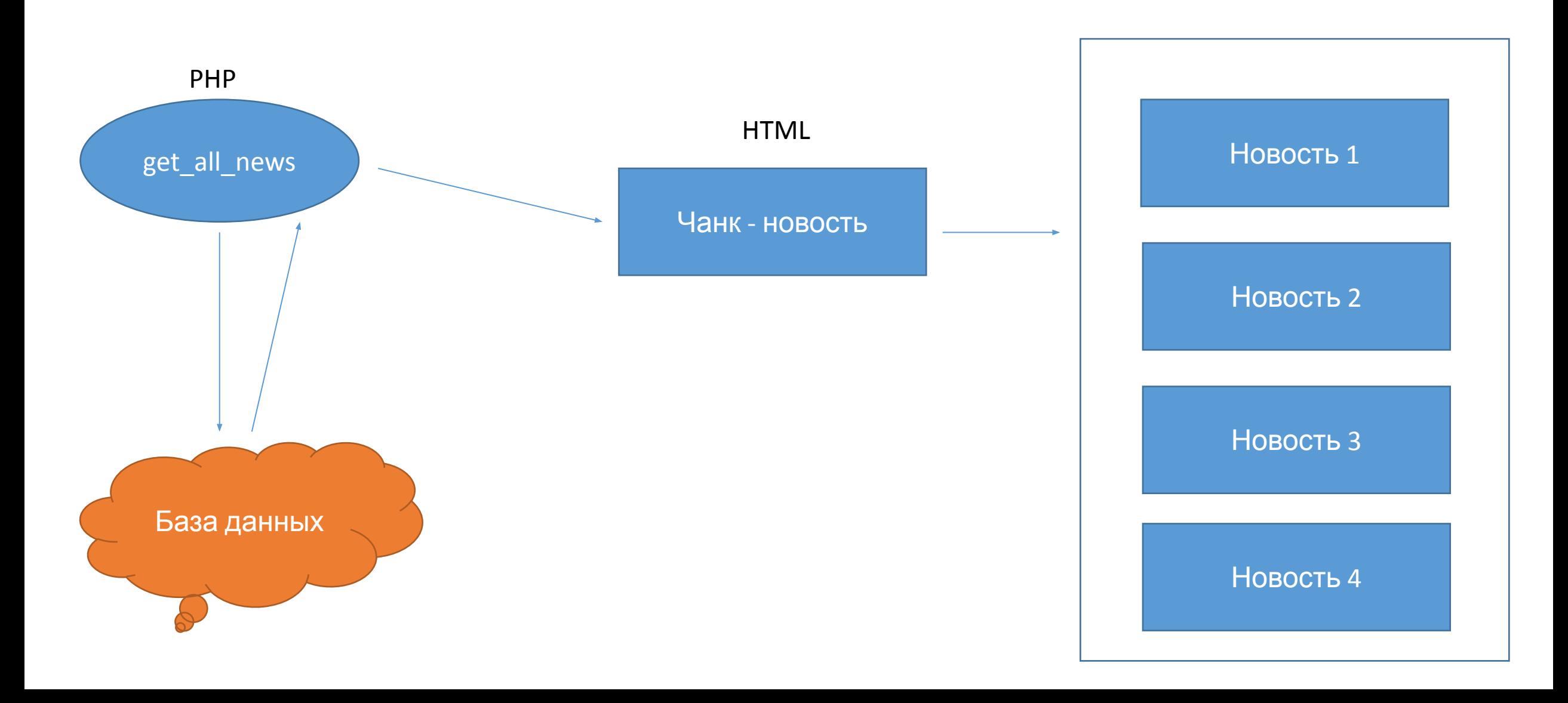

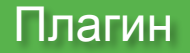

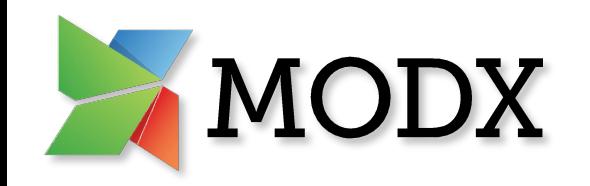

**Плагин** – это PHP скрипт, который срабатывает автоматом при наступлении определённого события в системе.

Это очень похоже на callback-функции в JavaScript, когда пользователь кликает по кнопке, Вы можете обработать это событие, написав соответствующий код на js.

В MODX такие функции называются плагинами, а список событий, которые можно обрабатывать, находится в системных настройках.

*Примером плагина является уведомление менеджера по email, когда на сайте, например, сделан заказ товара.*

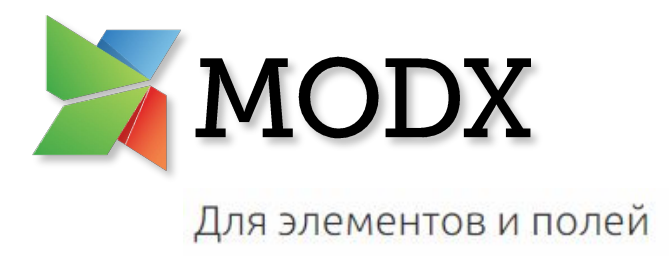

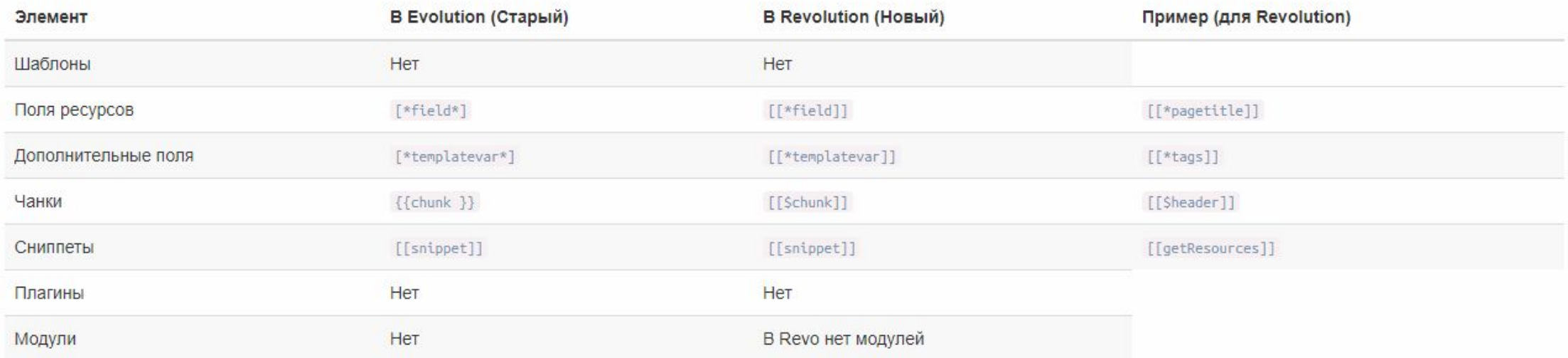

## Для вывода контента

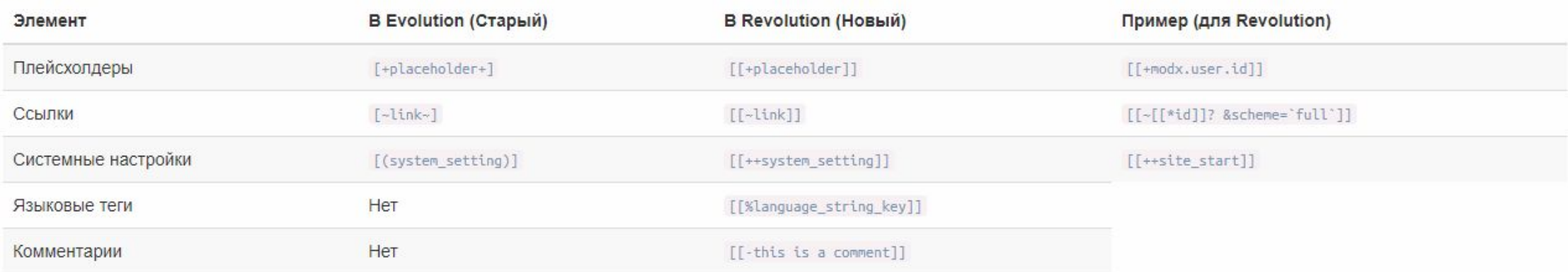

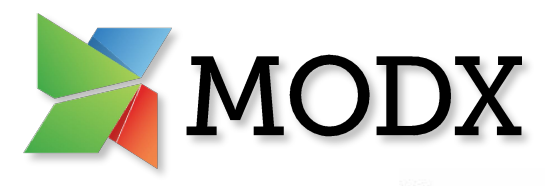

### Новости

Новости

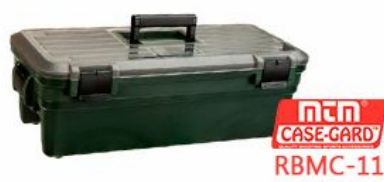

#### 10 ноября 2017, 10:31

### Центр для чистки оружия MTM RBMC-11 - классический подход к чистке

Не нравится рутина при чистке оружия? Это монотонное для многих занятие можно превратить в более легкое, продвинутое и добавить комфорта самому процессу. Намного проще осуществлять уход с помощью переносного Центра для чистки оружия MTM RBMC-11.

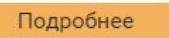

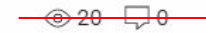

Д  $\overline{\mathcal{S}}$ 

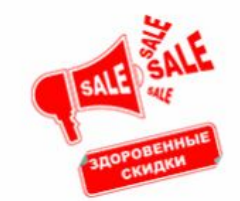

#### 06 ноября 2017, 14:27

Снижение цен на наушники ProEars(Altus Brands) ReVo на 30%!

Снижение цен на все пассивные наушники ProEars (Altus Brands) ReVo на 30%! Прочные наушники по атрактивной цене - всего 3 770 рублей!

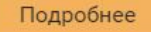

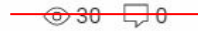

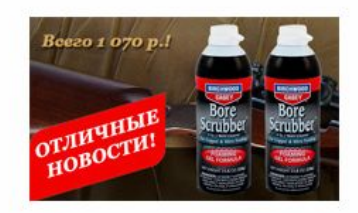

#### 30 октября 2017, 12:43

#### Снова в продаже пенящийся гель для чистки оружия Birchwood Casey Bore Scrubber **Foaming Gel**

Чистящее средство для быстрой, легкой чистки ствола и аккуратного удаления всех типов загрязнений: нагара, меди, свинца, пластика. Содержит нетоксичные ингредиенты и безопасно для использования на стали.

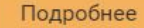

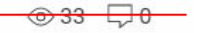

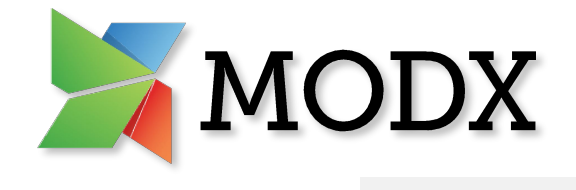

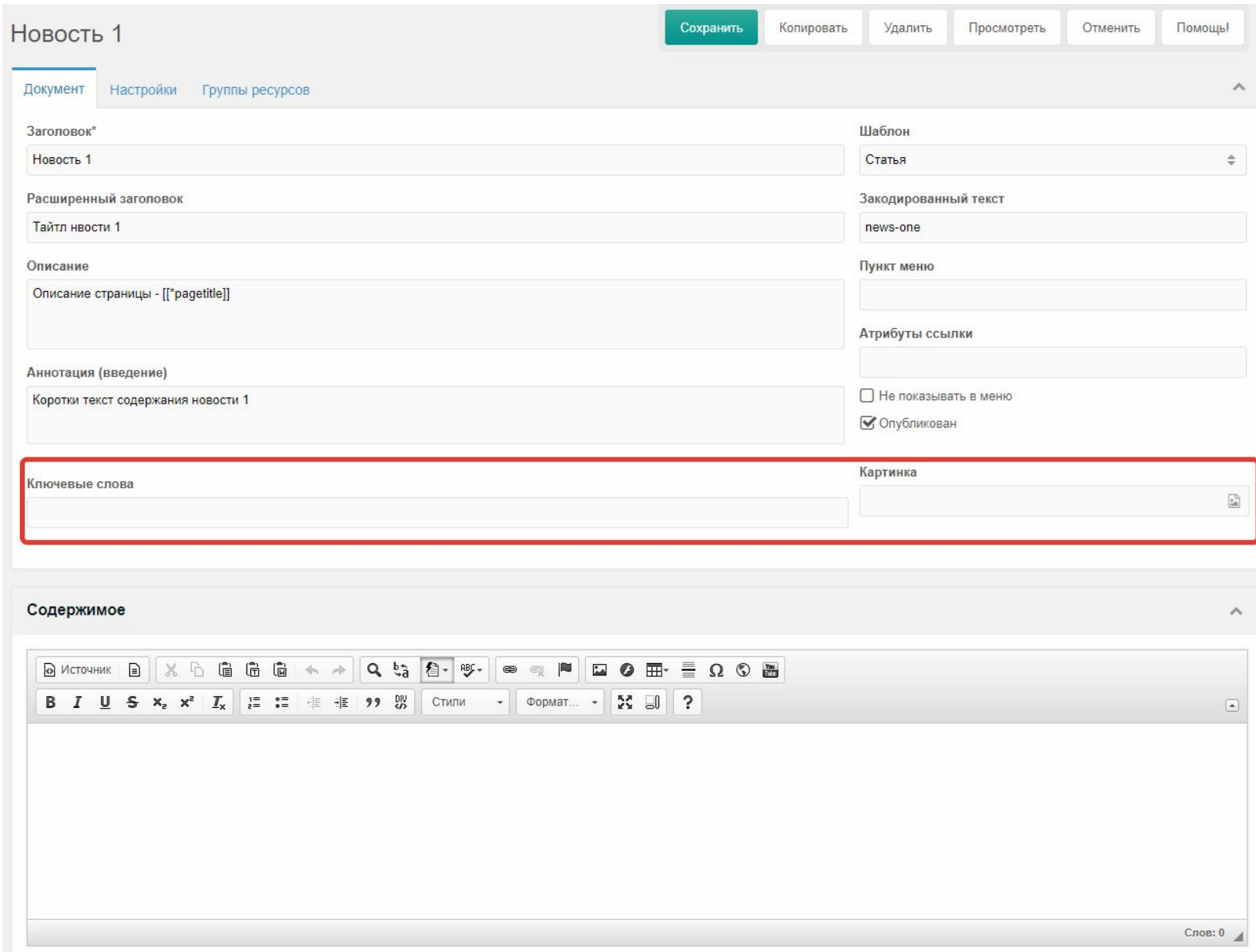

 $\frac{\pi}{3}$